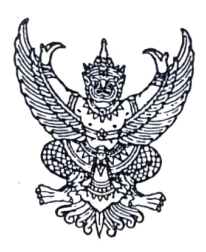

ประกาศสภาองค์การบริหารส่วนตำบลเขาจ้าว เรื่อง ประชาสัมพันธ์การประชุมสภาสมัยสามัญ สมัยที่ ๑ ประจำปี ๒๕๖๔ ครั้งที่ ๑

ด้วยสภาองค์การบริหารส่วนตำบลเขาจ้าว จะเรียกประชุมสภาองค์การบริหารส่วนตำบล เขาจ้าว สมัยสามัญ สมัยที่ ๑ ประจำปี ๒๕๖๔ ครั้งที่ ๑/๒๕๖๔ เพื่อปรึกษาหารือข้อราชการต่างๆและกำหนด สมัยประชุมสภาประจำปี ๒๕๖๔ ในวันพุธที่ ๒๔ กุมภาพันธ์ ๒๕๖๔ เวลา ๑๐.๐๐ น. ณ ห้องประชุมองค์การ บริหารส่วนตำบลเขาจ้าว ตำบลเขาจ้าว อำเภอปราณบุรี จังหวัดประจวบคีรีขันธ์

ดังนั้น เพื่อให้การประชุมสภาเป็นไปตามระเบียบกระทรวงมหาดไทยว่าด้วยข้อบังคับการ ประชุมสภาท้องถิ่น พ.ศ. ๒๕๔๗ ข้อ ๒๓ จึงขอประกาศประชาสัมพันธ์ให้ประชาชนทราบ และเข้าร่วมรับฟัง การประชุมดังกล่าว

ประกาศ ณ วันที่  $\overline{\mathscr{P}}^{\mathbb{L}}$  กุมภาพันธ์ ๒๕๖๔

Jew Smm

(นายสุเทพ สร้างการนอก) ประธานสภาองค์การบริหารส่วนตำบลเขาจ้าว